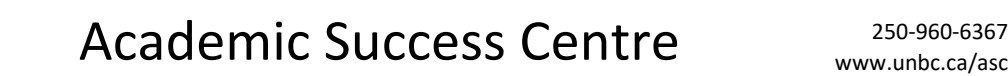

page number, title,

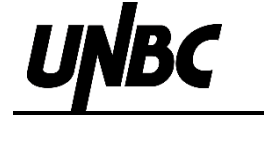

# American Psychological Association (**APA**) Style **7 th Ed**.

The basic elements of APA style 7<sup>th</sup> edition are described in this handout, with page references to the *Publication Manual of the American Psychological Association, Seventh Edition*. Further information is available at www.apastyle.org. Always check with your instructor for course-specific guidelines.

### **Basic Formatting** (p. 45)

 Unless otherwise requested, the entire document is double-spaced. There is an extra space after your title on the title page, but no extra space after headings or between paragraphs.

 Use one consistent font throughout the entire paper. An accessible serif font like Times New Roman (12pt) is the academic standard, but APA 7<sup>th</sup> edition also allows for accessible sans serif fonts like Calibri (11pt) or Arial (11pt).

- Maintain a 1" (2.54 cm) margin on all sides.
- The first line of every paragraph is indented 1/2 inch.
- Every page is numbered, starting with the title page.

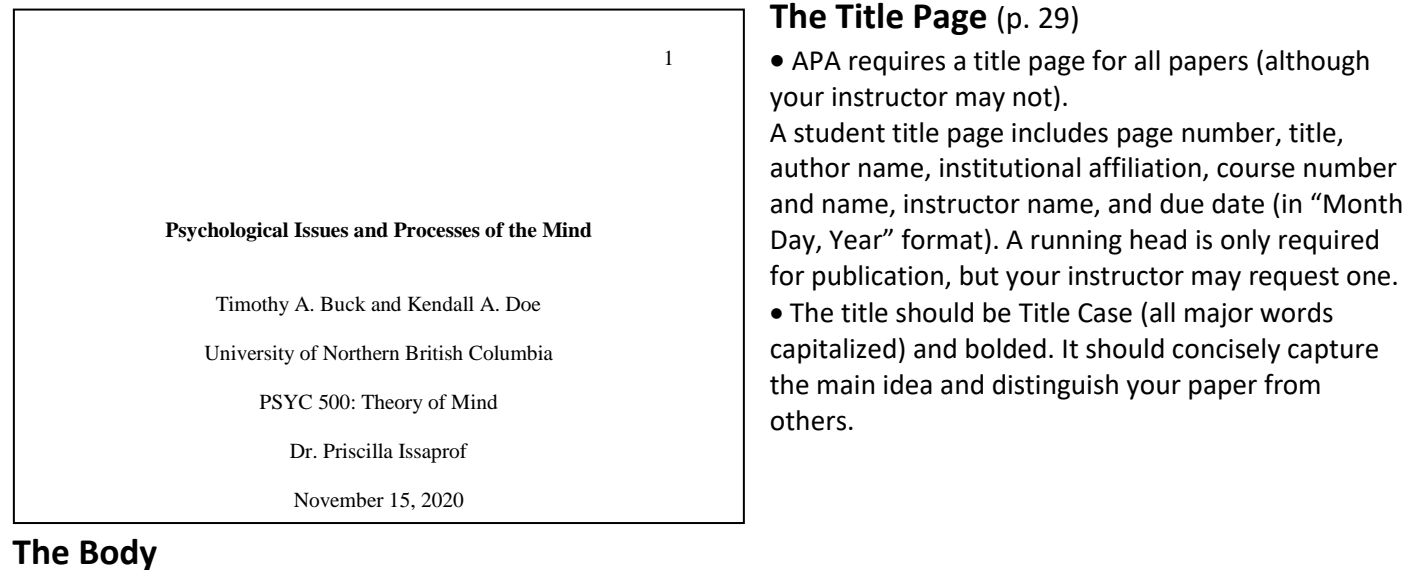

### The body of the paper will start with the title (which must be the same as the full title on the title page) centered and bolded, in Title Case, which will act in place of an "Introduction" heading. The first paragraph should begin on the next (double-spaced) line, with no extra spacing in-between.

#### **Body Headings** (p. 48)

Specially formatted section headings are used to break up the document and establish hierarchies of information. There are five levels of headings, which must be used sequentially (e.g. start with Level 1, then Level 2. Do not jump from Level 1 to Level 3 or 4.)

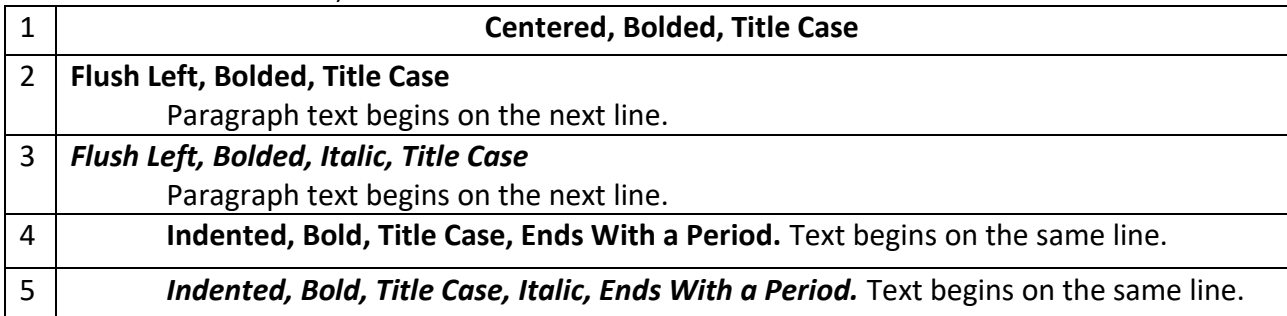

# **In-Text Citations**

### **Citation Basics**

- Any information or idea that is not your own must be referenced in-text and in the reference list. Remember that the purpose of citations and references is for **the reader to be able to find your source**.
- The in-text reference must include the author's last name and publication date.
- There are two types of in-text citations with different formatting rules, based on whether the name of the author is used in the sentence. The following two examples pertain to paraphrased information:
	- o *Narrative*: Samson and Tranget (2000) described the effective...
	- o *Parenthetical*: ...the effective radius (Samson & Tranget, 2000).
- If the reference is a direct quotation, you must also include the exact page number after the date. If no page number is given, provide a paragraph number or section heading:
	- o "…in this manner" (Jones et al., 2012, p. 65).
	- o Smith and Brown (1999) suggested that "the number of …" (p. 298).
		- [Note that the year always follows the author's name.]
	- o Patients should "take medication as directed" (CDC, 2017, "What Can You Do" section)
- Direct quotations of 40 or more words use freestanding block quotations. Indent all lines 0.5" (no first line indent on the block quote) and do not use quotation marks.
- Information from a source that is citing another source is known as a "secondary citation". It is **always** best practice to find the source they are citing, confirm the information, then cite that source directly. If you cannot find the original source, you can cite it as a secondary source:
	- o (Rabitt, 1981, as cited in Lyon et al., 2014)
		- In this example, Rabitt is the source cited by Lyon. Lyon is the source this student *actually read*, and is therefore the source represented in the references section.

#### **Citations for Works with Varying Numbers of Authors**

- If you are citing two authors, you must separate the surnames with an "&":
	- o (Berk & Lang, 2002). Cite both names every time the reference occurs.
- If you are citing a source with three or more authors, include only the first name plus "et al." in every citation, including the first one:
	- o (Berk et al., 2002)

If the shortened form could cause uncertainty about which source you are referring to, include enough names to ensure your reader will find the correct source.

- Institutional or group authors may have a common acronym associated with their name (e.g. "APA" or "WHO"). Always spell out the full name in the first citation and define the acronym. Further citations can use the shortened form. The reference entry must contain the full name.
	- o (American Psychological Association [APA], 2019); (APA, 2019)

# **References**

- The references section starts on a new page with the title **References** centered and bolded.
- All references are in alphabetical order by the first author's last name. Group authors, such as associations or government agencies, are alphabetized by the first significant word of the name. If there is no author, alphabetize the work by the first significant word of the title.
- Each line is double-spaced. There should be no extra lines between entries.
- Each reference starts left-justified; subsequent lines of that reference must be indented by ½" (this is called a "hanging indent". Use your word processor paragraph formatting instead of tabbing each line manually).
- Always include the DOI if available, even if you read a print version. Format hyperlinks in blue underlined text (default format) or plain not-underlined text. Do not say "Retrieved from" (some exceptions exist).
- Hyperlinks must be functional and lead to the correct source. A non-functional hyperlink is the same as **not providing a source** (p. 300). Do not manually add line breaks, as it breaks link functionality.

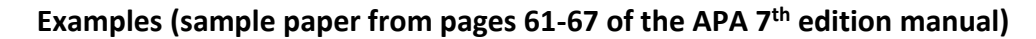

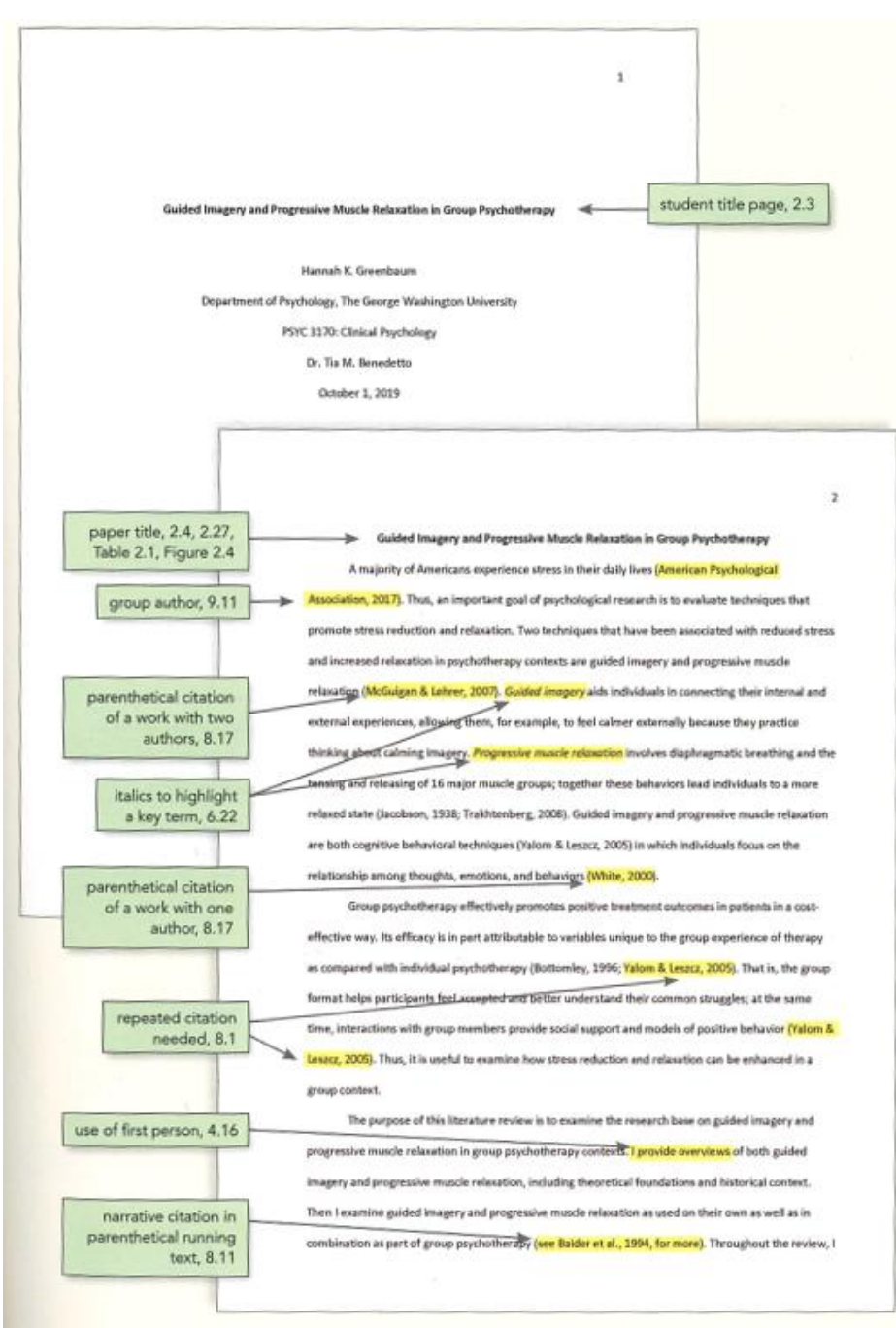

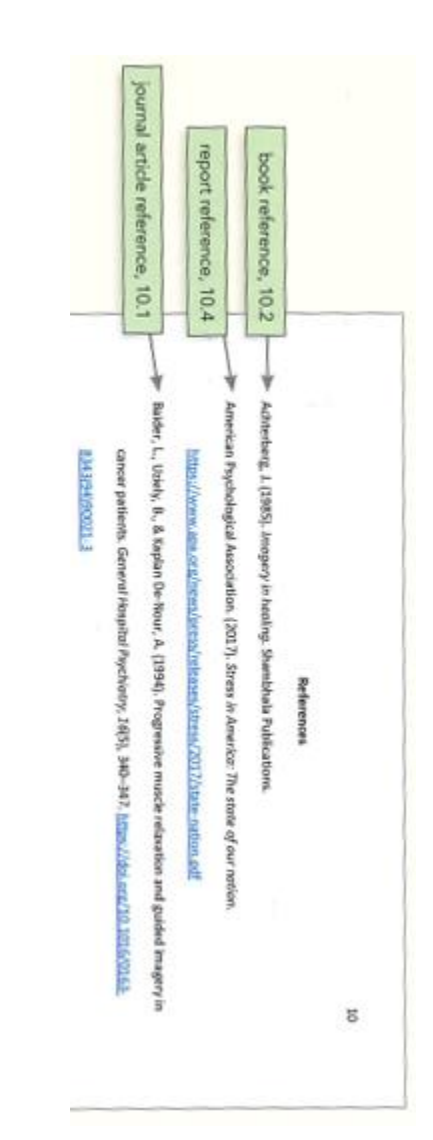

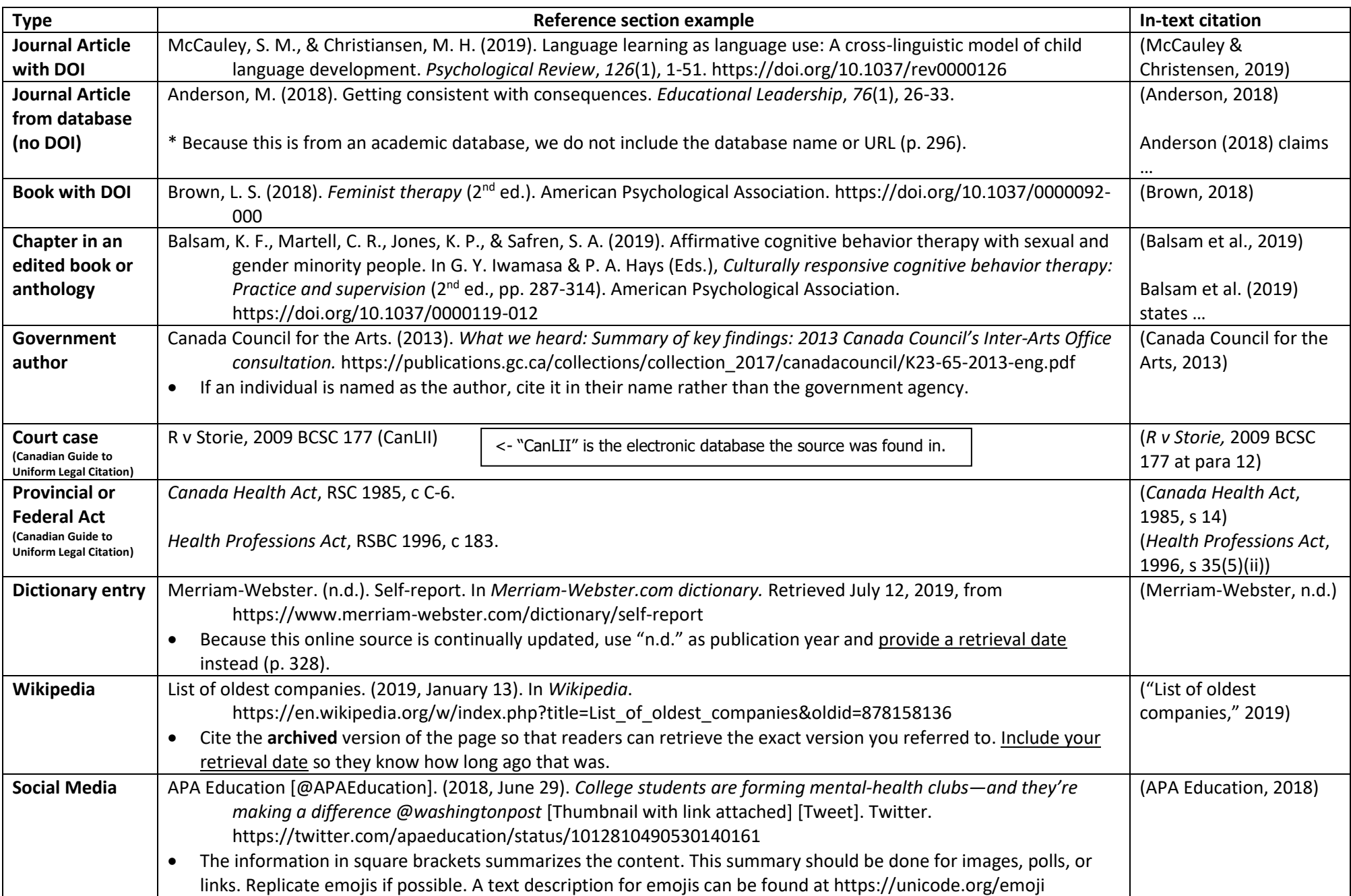